## Googlemeetへのはいりかたせつめい

## まずは、クラスルームにはいろう!

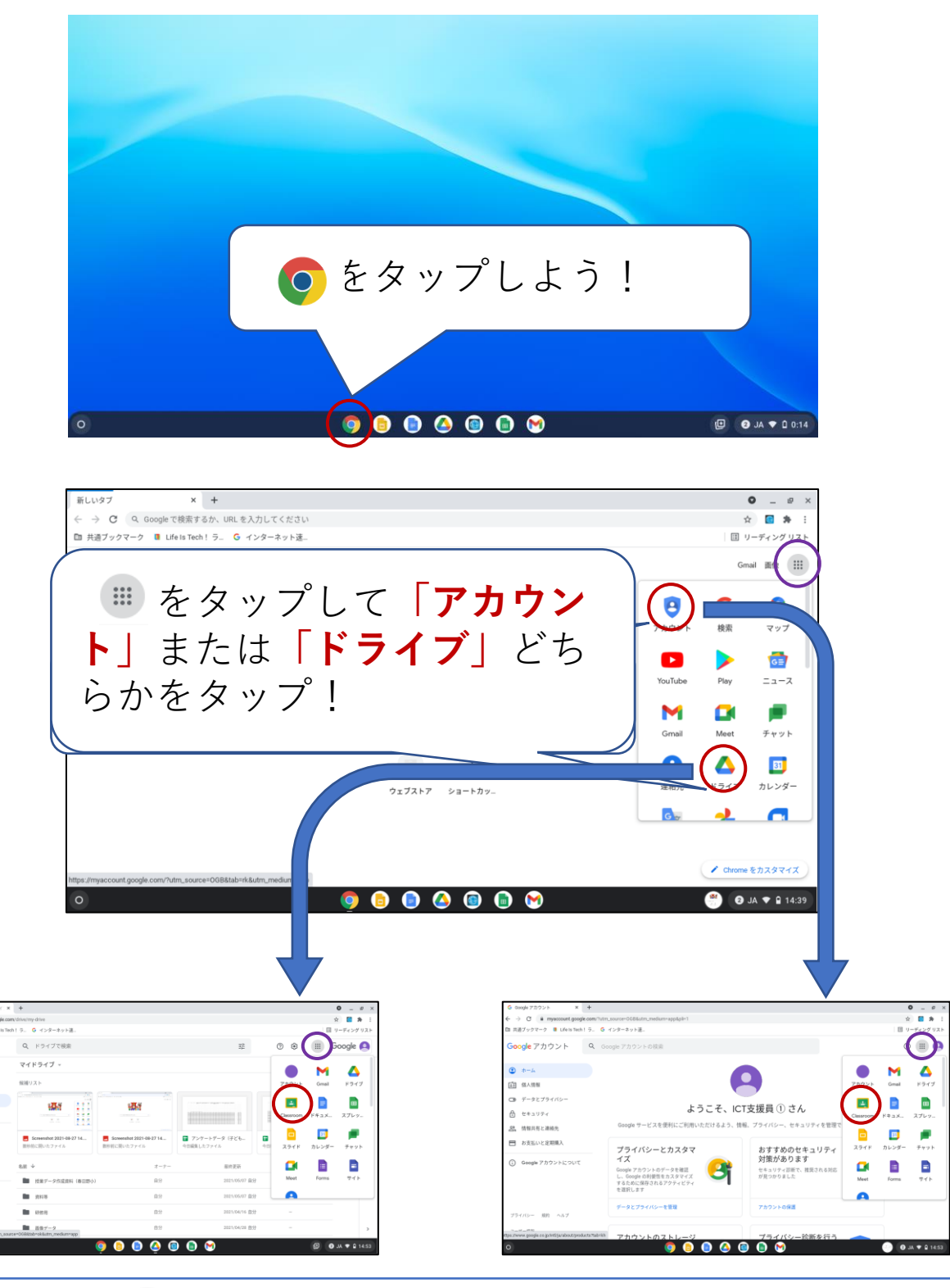

ふたたび ( ) をタップしてどちらからでもクラスルーム がみえるのでタップしよう!المعد

 $A$  ドライフ

共和ドラ

**SER** 

## Googlemeetへのはいりかたせつめい

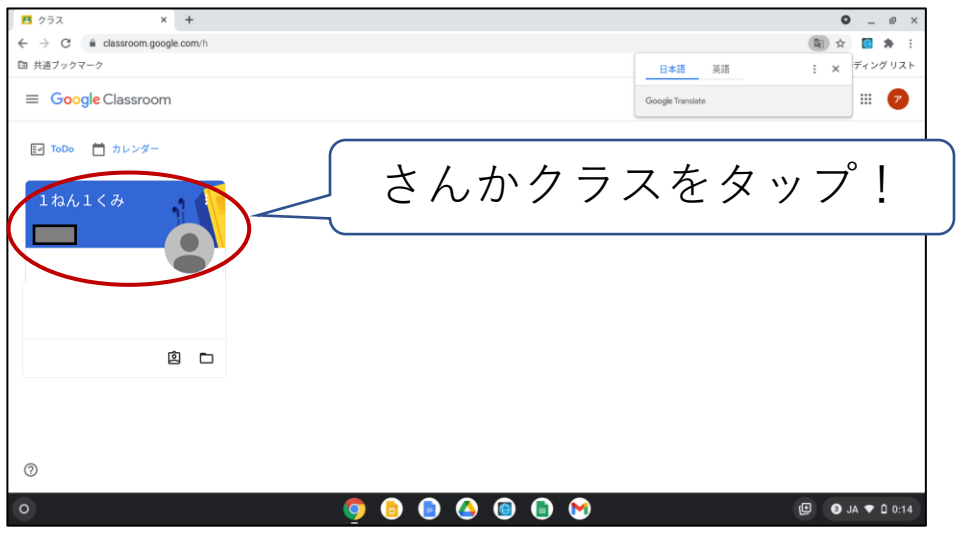

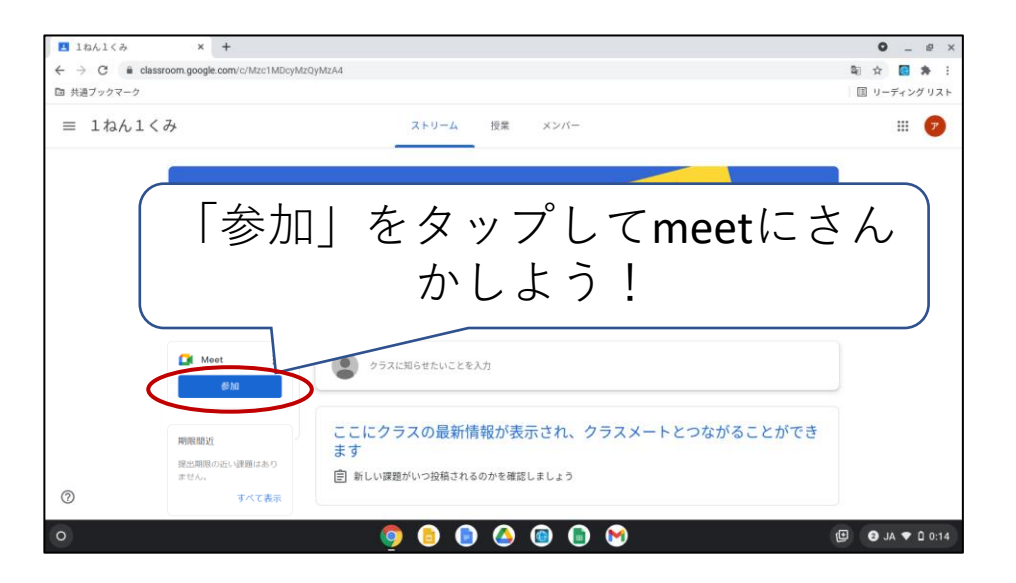

![](_page_1_Picture_3.jpeg)

## Googlemeetへのはいりかたせつめい

![](_page_2_Picture_1.jpeg)

![](_page_2_Picture_2.jpeg)

![](_page_2_Picture_3.jpeg)